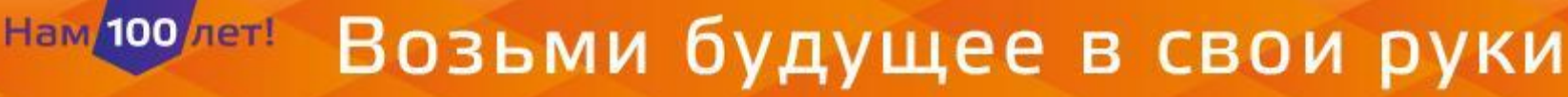

# **Лабораторная работа Решение задач линейного и нелинейного программирования средствами MS Excel**

**Цель занятия: изучение функциональных возможностей табличного процессора Excel 2007 и приобретение навыков практической работы по использованию средств «Поиска решений» для исследования экономических моделей.**

## **Задачи занятия:**

**Научиться использовать надстройку MS Excel «Поиск решения» для решения задач линейного и нелинейного программирования.**

## **План лабораторного занятия:**

- **1. Добавление надстройки «Поиск решения»**
- **2. Постановка задачи линейного программирования**
- **3. Решение задач**
- **4. Задание для самостоятельной работы**

### **1**. **Добавление надстройки «Поиск решения»**

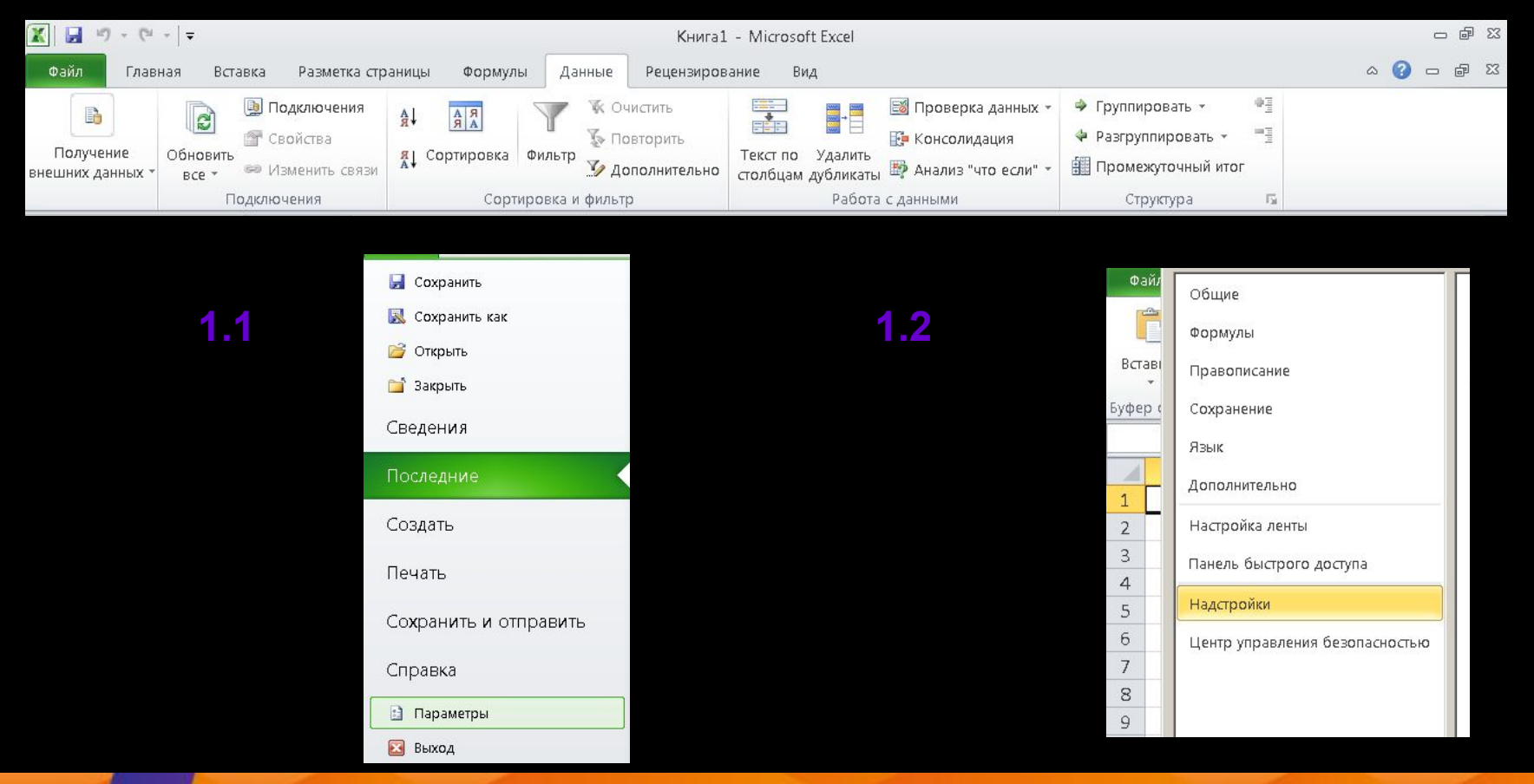

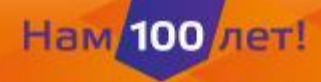

# Возьми будущее в свои руки

#### $|?|X|$ Параметры Excel Общие 編 Управление надстройками Microsoft Office. Формулы Надстройки Правописание Тип  $\blacktriangle$ Имя -Расположение Сохранение Активные надстройки приложений Язык Пакет анализа C:\...soft Office\Office14\Library\Analysis\ANALYS32.XLL Надстройка Excel Дополнительно Неактивные надстройки приложений Microsoft Actions Pane 3 Пакет расширения XML Настройка ленты C:\...mmon Files\microsoft shared\Smart Tag\MOFLDLL Дата (XML) Действие C:\...Microsoft Office\Office14\Library\EUROTOOL.XLAM Панель быстрого доступа Инструменты для евро Надстройка Excel C:\... Files (x86)\Microsoft Office\Office14\OFFRHD.DLL Колонтитулы Инспектор документов Надстройки CA... Files (x86)\Microsoft Office\Office14\OFFRHD.DLL Настраиваемые XML-данные Инспектор документов Невидимое содержимое C:\... Files (x86)\Microsoft Office\Office14\OFFRHD.DLL Инспектор документов Центр управления безопасностью Пакет анализа - VBA CA...ft Office\Office14\Library\Analysis\ATPVBAEN.XLAM Надстройка Excel Поиск решения C:\...soft Office\Office14\Library\SOLVER\SOLVER.XLAM Надстройка Excel CA... Files (x86)\Microsoft Office\Office14\OFFRHD.DLL Скрытые листы Инспектор документов CA... Files (x86)\Microsoft Office\Office14\OFFRHD.DLL Скрытые строки и столбцы Инспектор документов -Надстройка: Поиск решения Издатель: Отсутствуют сведения о совместимости Совместимость: C:\Program Files (x86)\Microsoft Office\Office14\Library\SOLVER\SOLVER.XLAM Расположение: Инструмент для поиска решения уравнений и задач оптимизации Описание: ⊻правление: Надстройки Excel Перейти... OK Отмена

### **1.4**

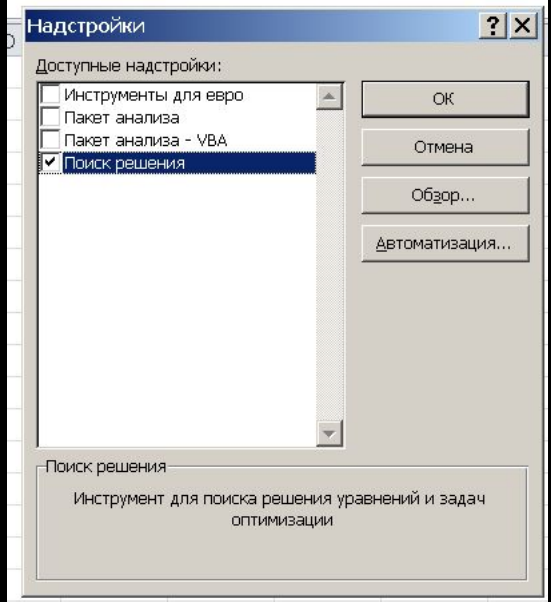

### **1.5**

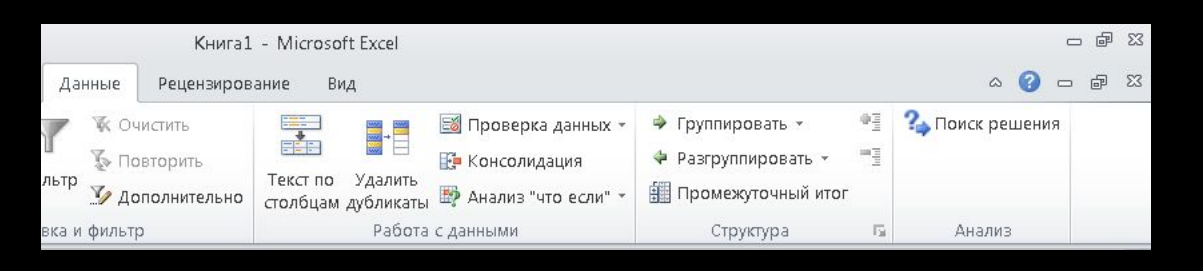

# **Линейное программирование (ЛП) – область математики, разрабатывающая теорию и численные методы решения задач нахождения экстремума (максимума или минимума) линейной**

**функции многих переменных при наличии линейных ограничений, т. е. линейных равенств или неравенств, связывающих эти переменные. К задачам линейного программирования сводится широкий круг вопросов планирования экономических процессов, где ставится задача поиска наилучшего (оптимального) решения.**

**Общая задача линейного программирования (ЗЛП) состоит в нахождении экстремального значения (максимума или минимума) линейной функции.**

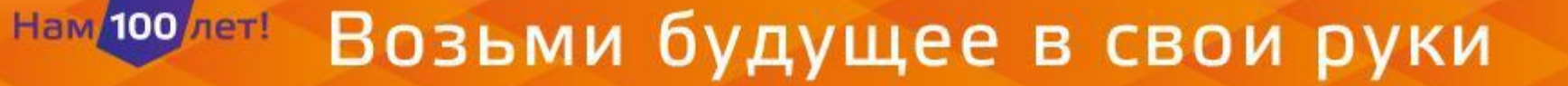

#### **Запас** Вид pecyp  $M1$  $M<sub>2</sub>$  $Mm$ ca pecypca a sin  $S<sub>1</sub>$ a11  $a12$  $b1$  $a1m$  $\ddotsc$  $S<sub>2</sub>$  $b2$ a21  $a22$  $a2m$ . . .  $\cdot$  .  $\ddotsc$  $\overline{a}$  $\cdots$ . . .  $\ddotsc$ Sn bn  $an1$  $an2$ anm . . . Прибыль от реализации одного изделия  $c<sub>2</sub>$  $c1$  $cm$ . . .

### Возьми будущее в свои руки Нам/100/лет!

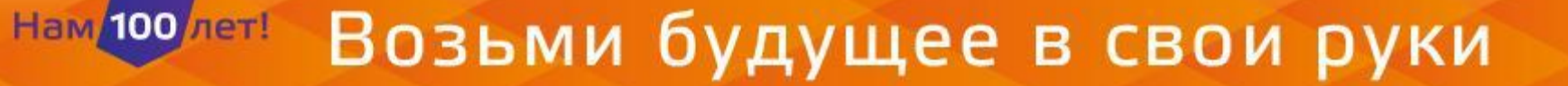

### $F(x1, x2, ..., xm) = c1 \pm x1 + c2 \pm x2 + ... + cm \pm xm$  $=\sum_{i} c_i \cdot x_j \rightarrow \text{max}.$  $(1)$

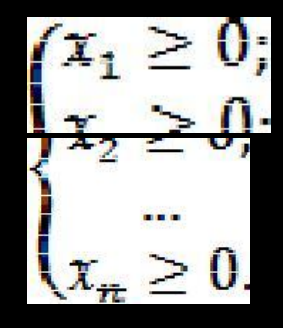

$$
\begin{cases} x_1 - \text{ifence;} \\ x_2 - \text{ifence;} \\ \dots \\ x_n - \text{ifence;} \end{cases}
$$

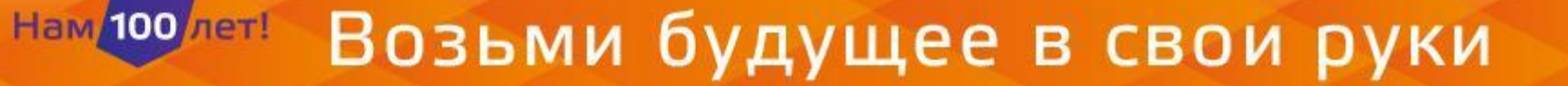

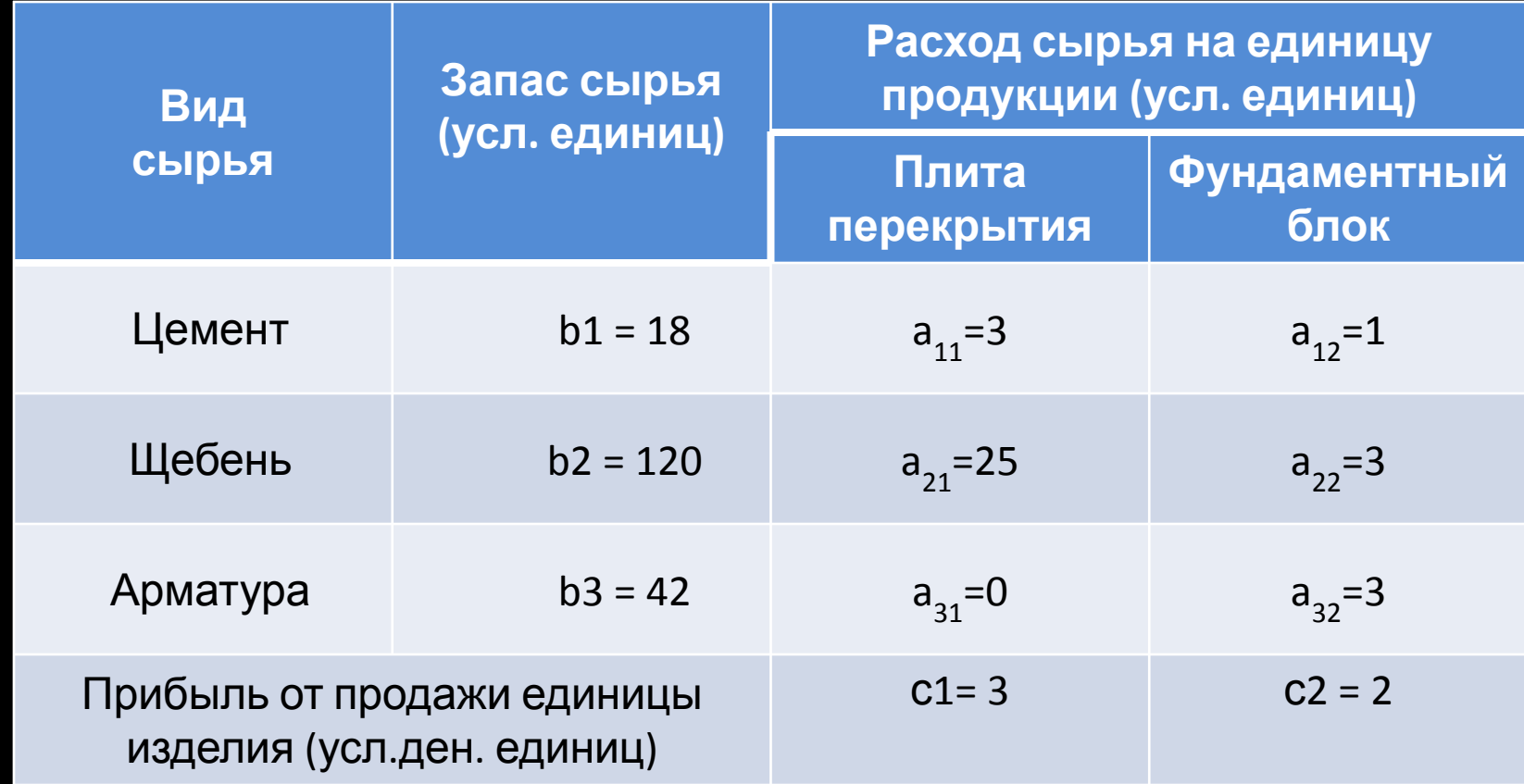

Возьми будущее в свои руки Нам 100 лет!

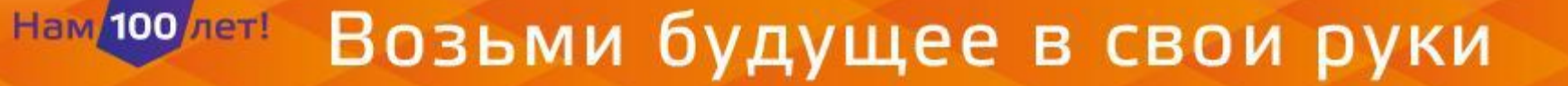

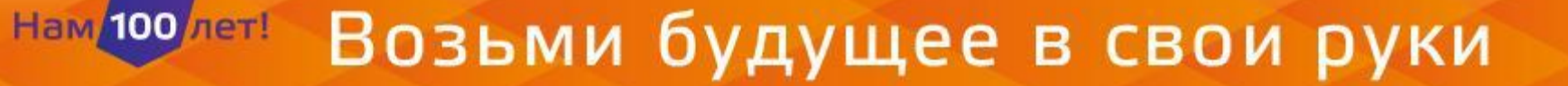

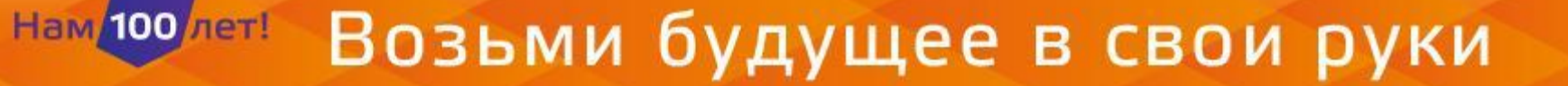

### 1. Построим таблицу

Нам 100 лет!

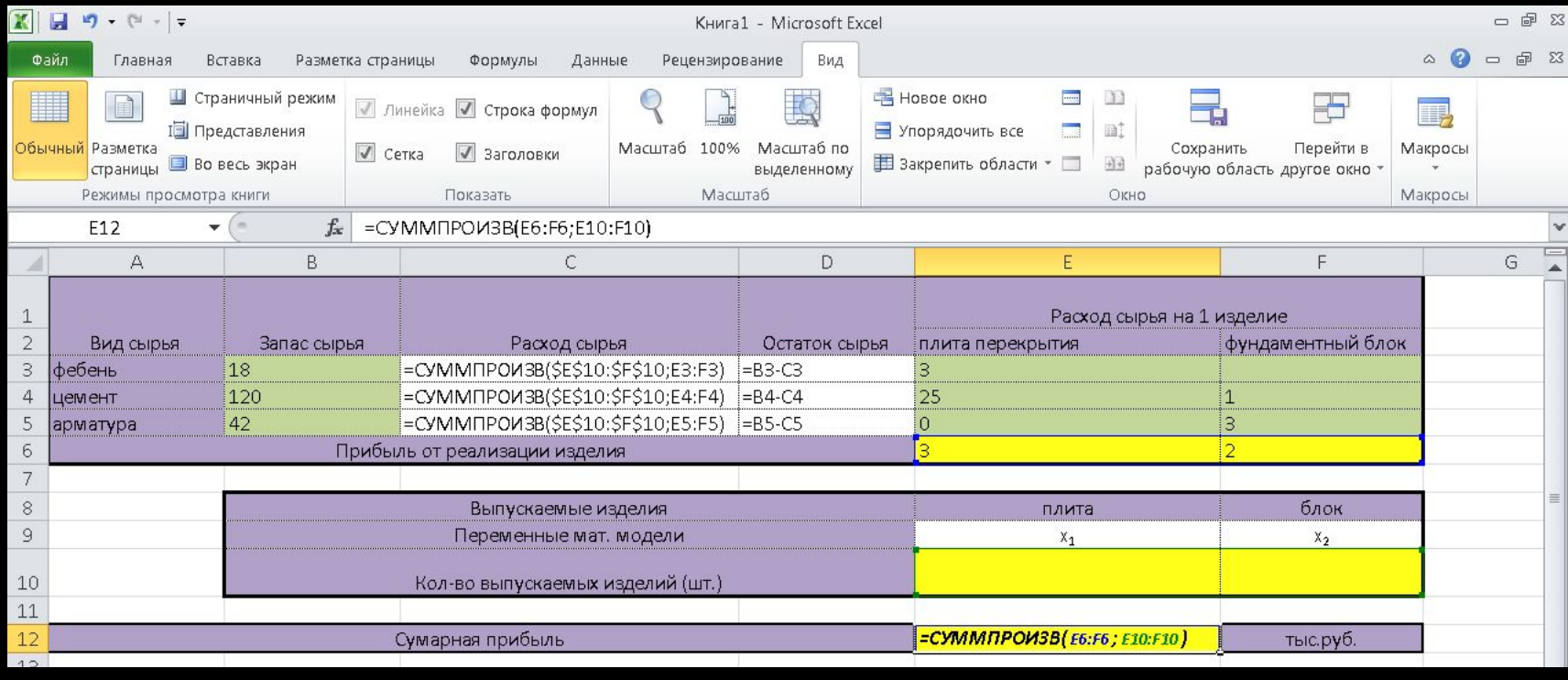

## Возьми будущее в свои руки

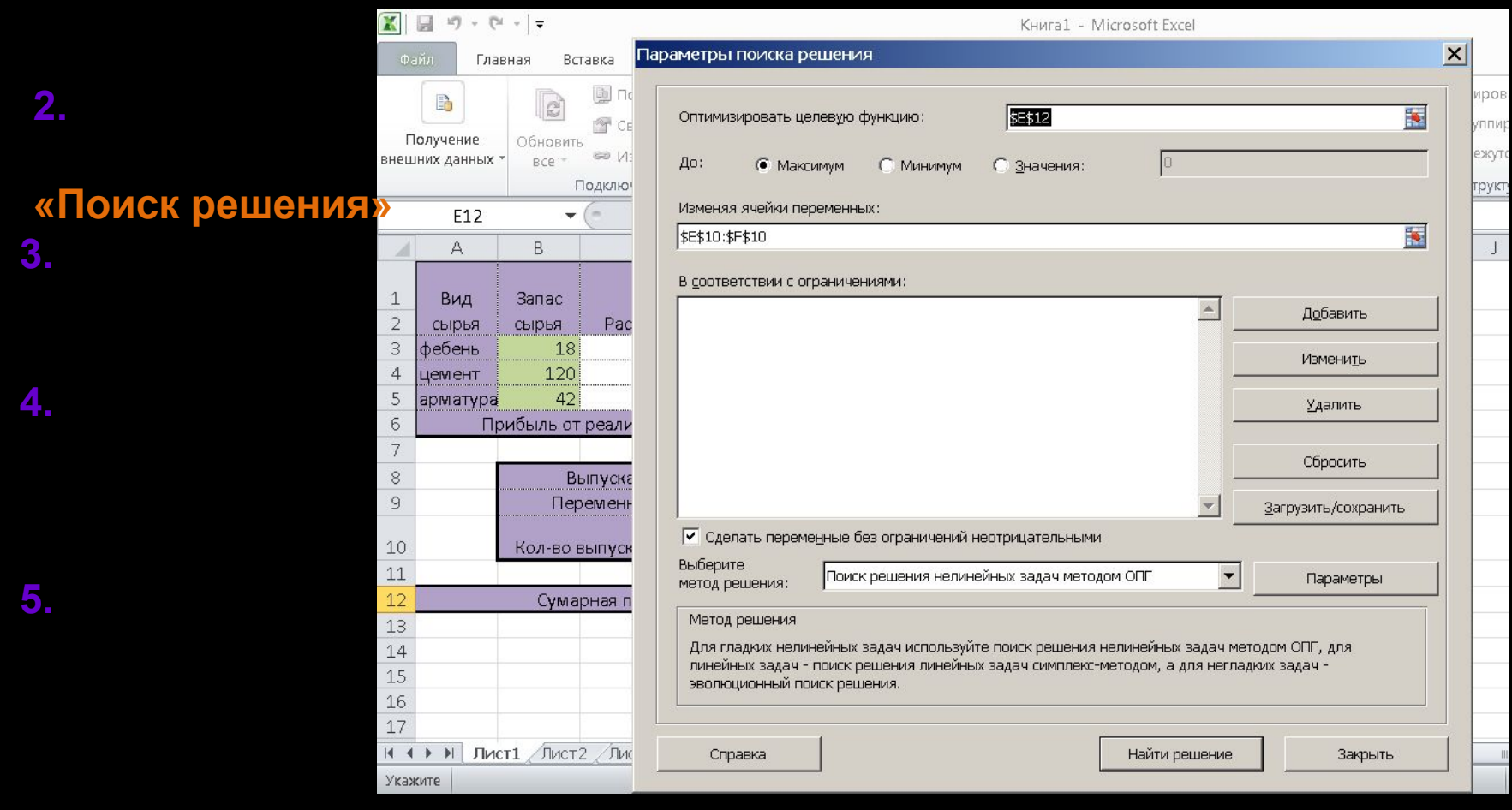

## Возьми будущее в свои руки

Нам 100 лет!

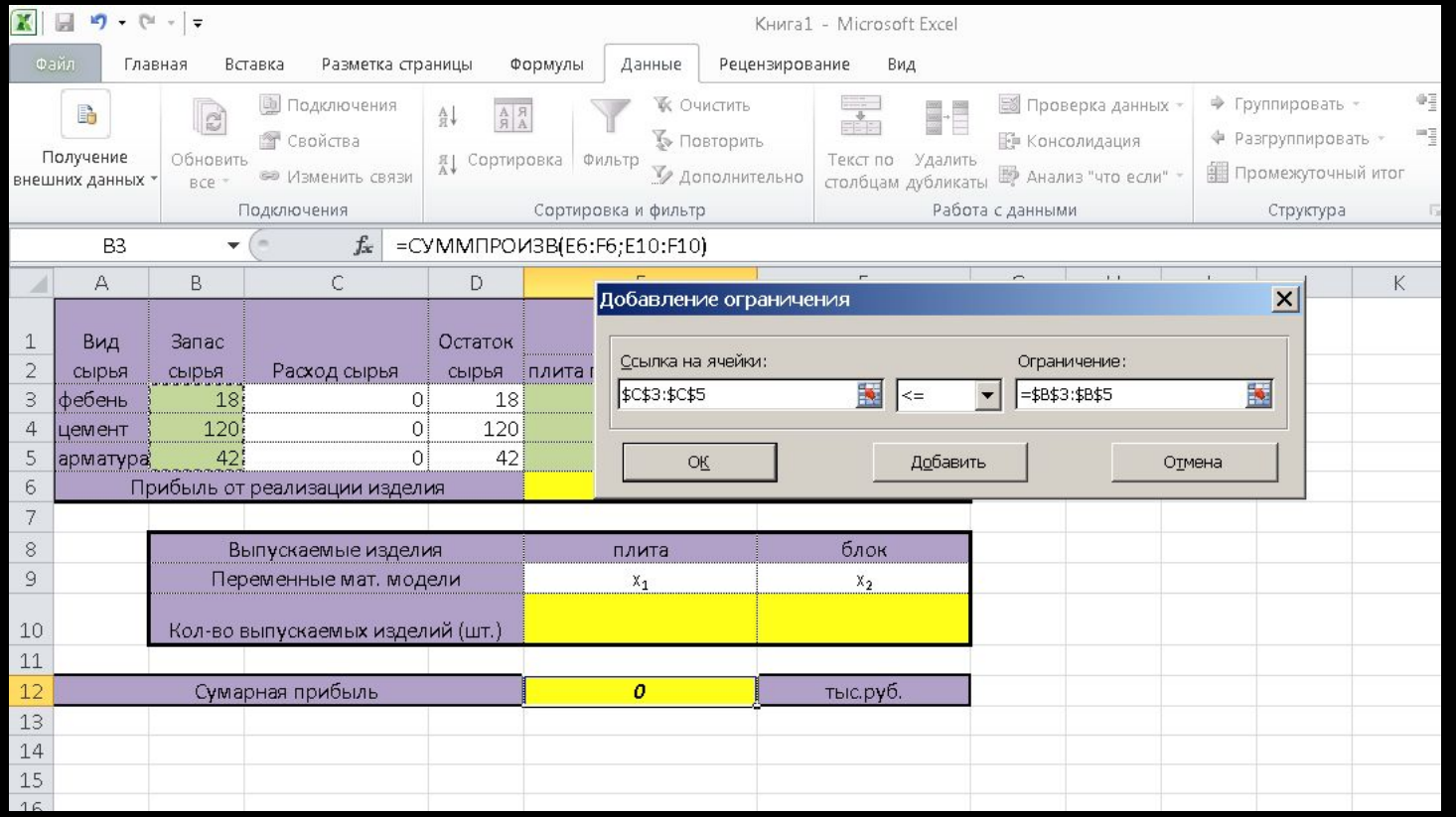

Нам 100 лет!

## Возьми будущее в свои руки

#### $\vert x \vert$ Добавление ограничения Ссылка на ячейки: Ограничение:  $\boxed{\mathbb{R}}$   $\approx$  $\boxed{\blacksquare}$ \$E\$10 國 Добавить OK Отмена

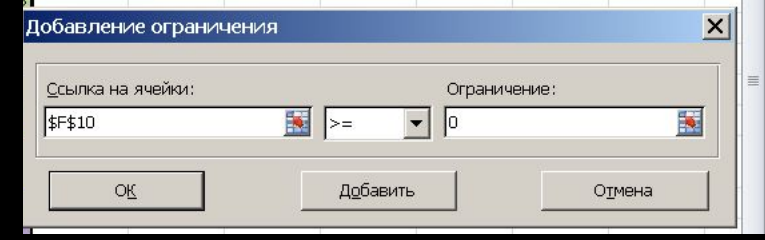

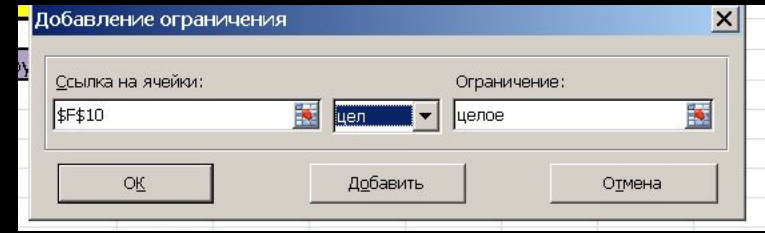

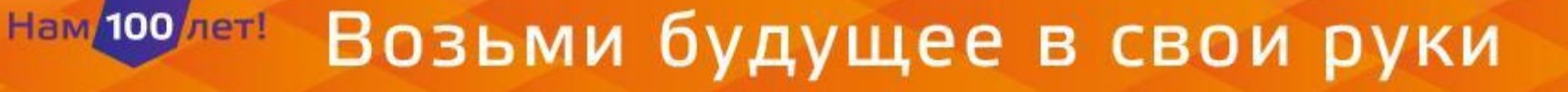

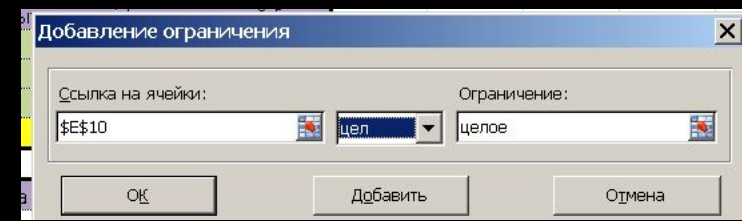

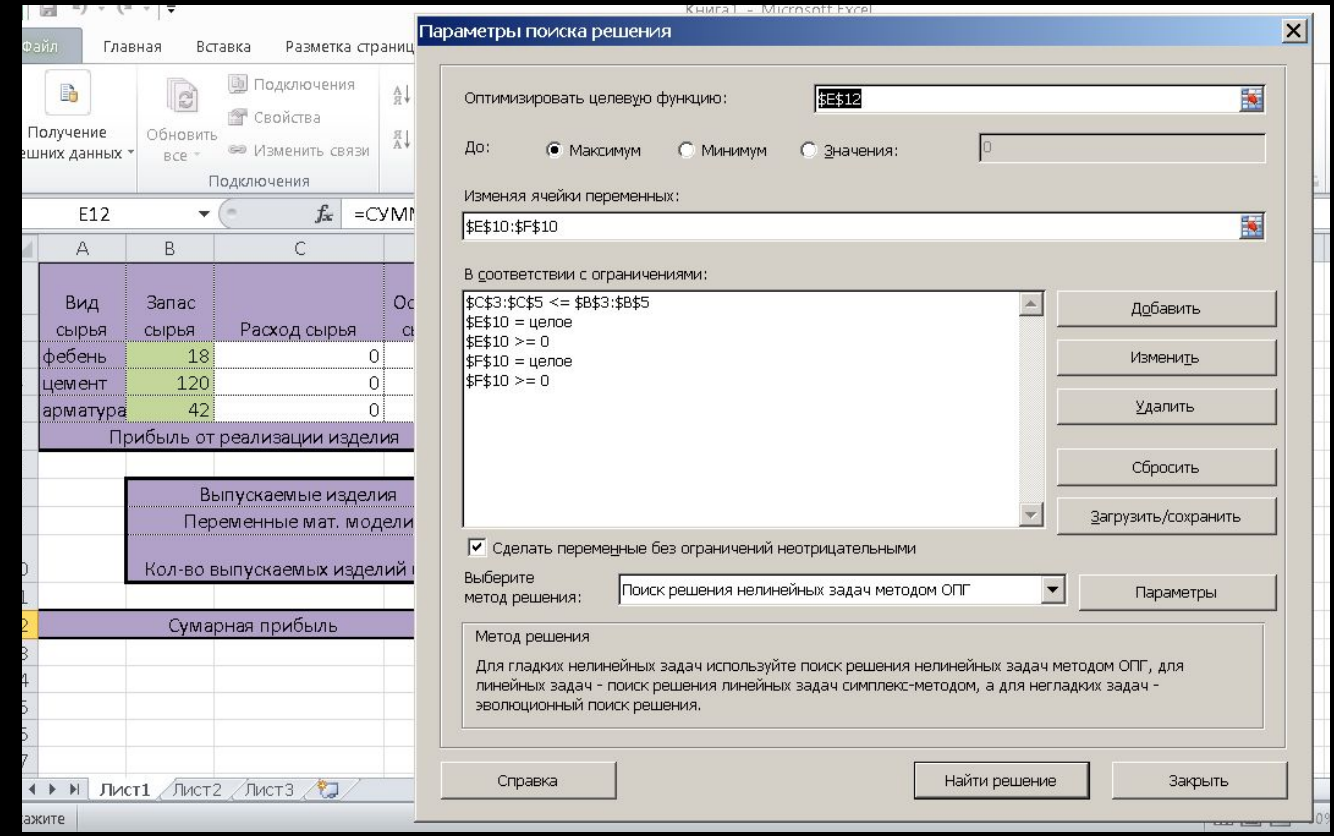

Нам 100 лет!

## Возьми будущее в свои руки

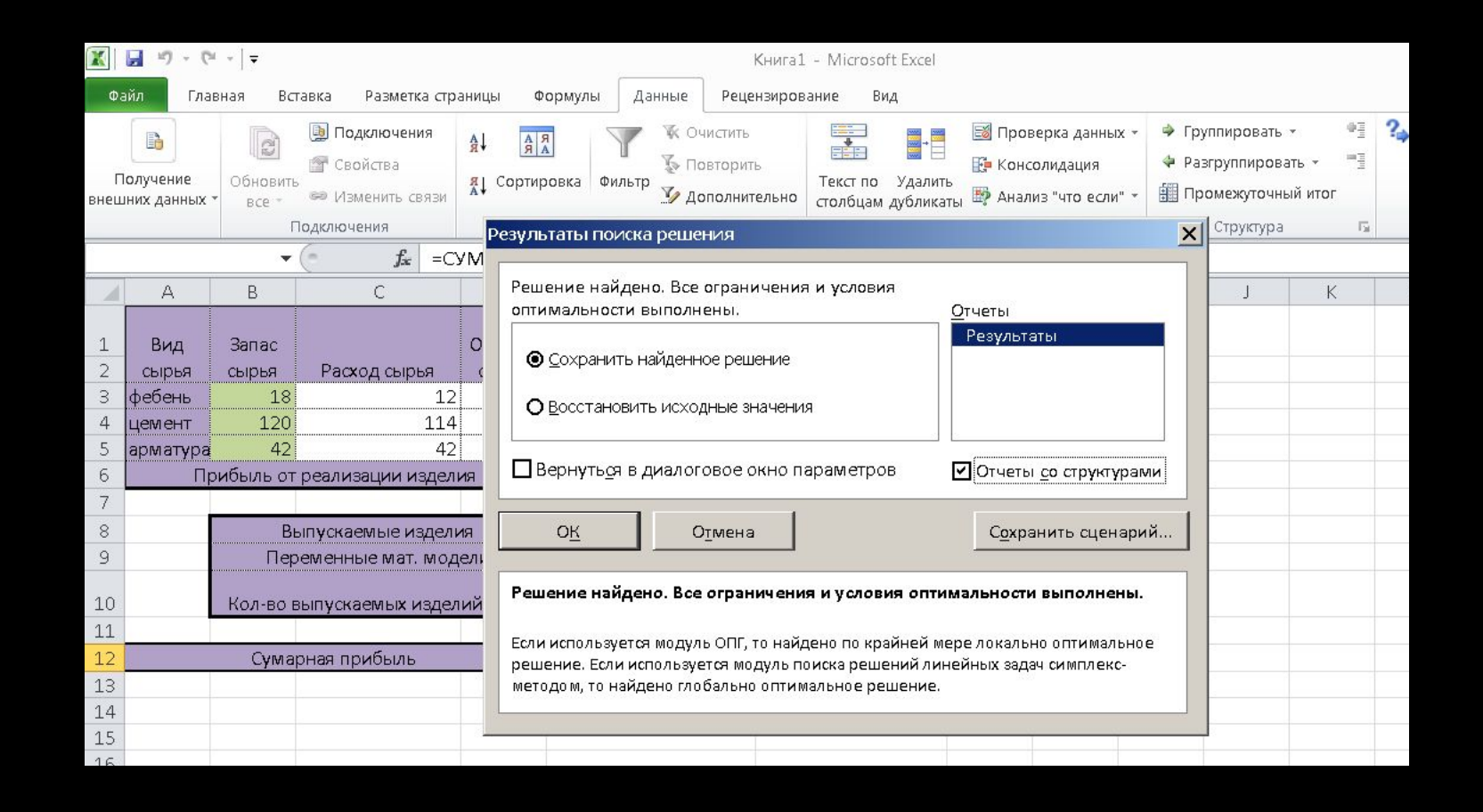

## Возьми будущее в свои руки

Нам 100 лет!

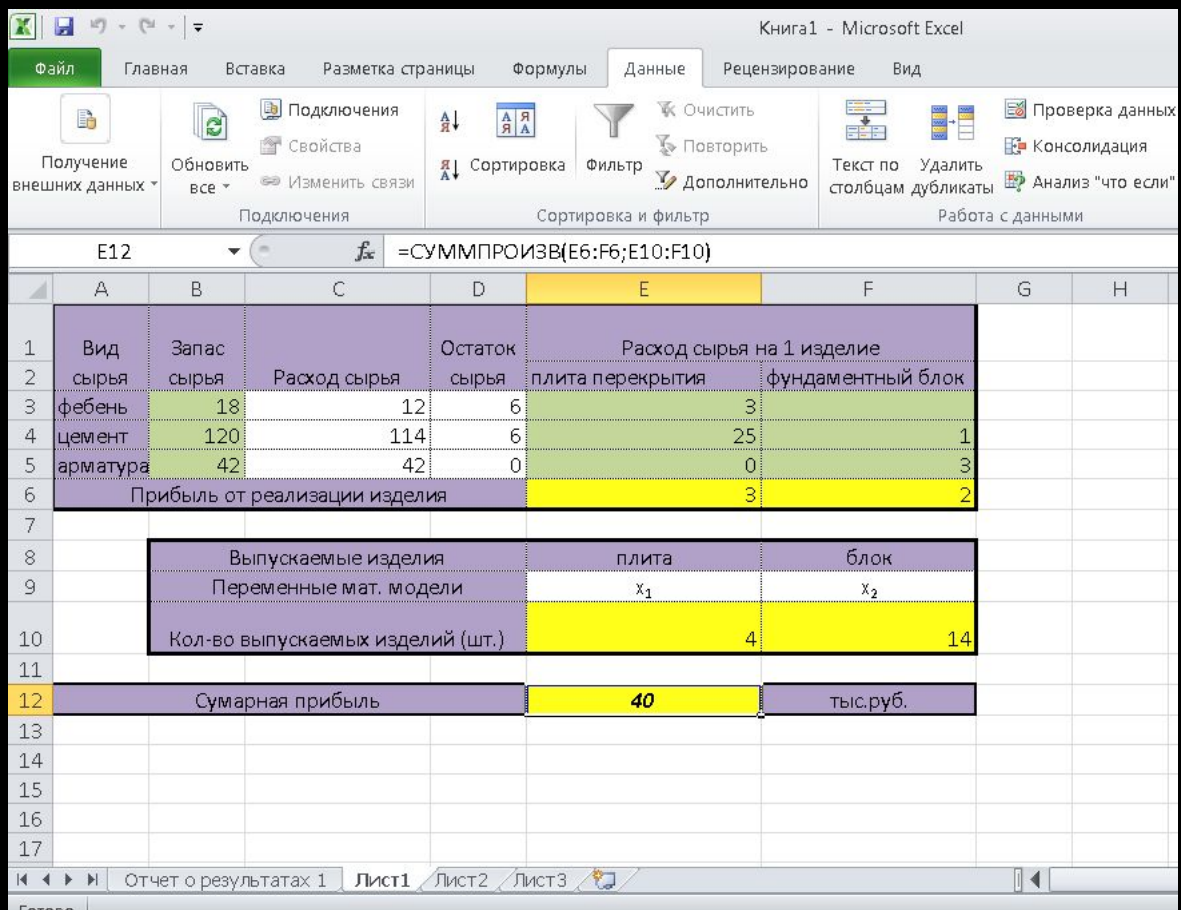

Возьми будущее в свои руки

Нам 100 лет!

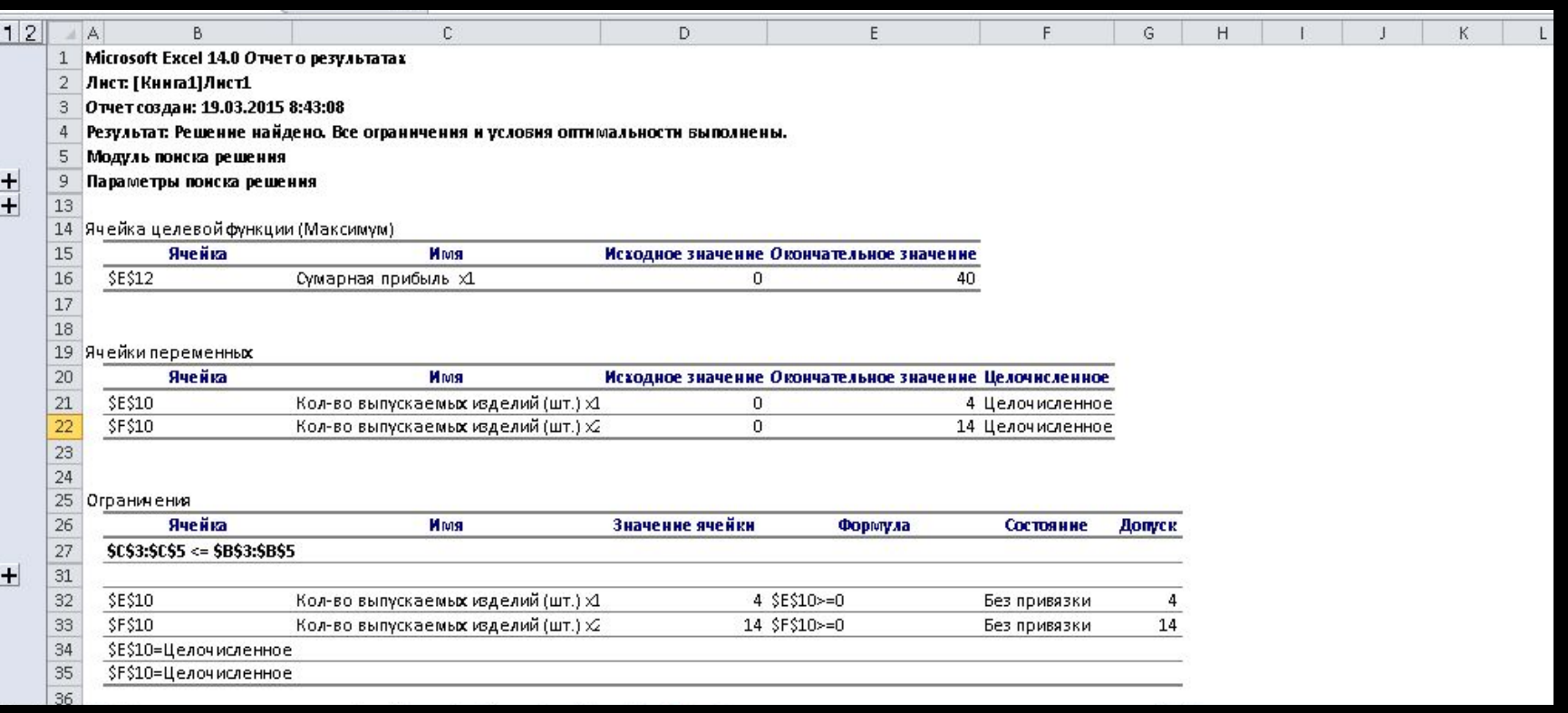